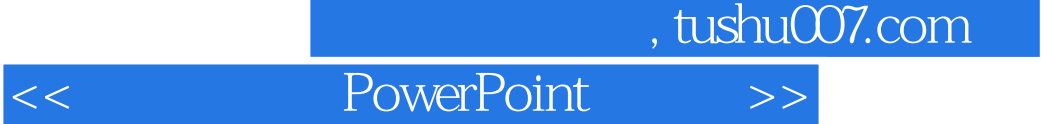

<< PowerPoint >>

- 13 ISBN 9787111230069
- 10 ISBN 711123006X

出版时间:2008-3

页数:296

作者:青晓琴,李洁羽,等

PDF

更多资源请访问:http://www.tushu007.com

 $,$  tushu007.com << PowerPoint >>

## PowerPoint PowerPoint

## ーキングのコントリングをPowerPoint, アントランドのメモリを取締める。<br>アメリカのメモリをお願います。

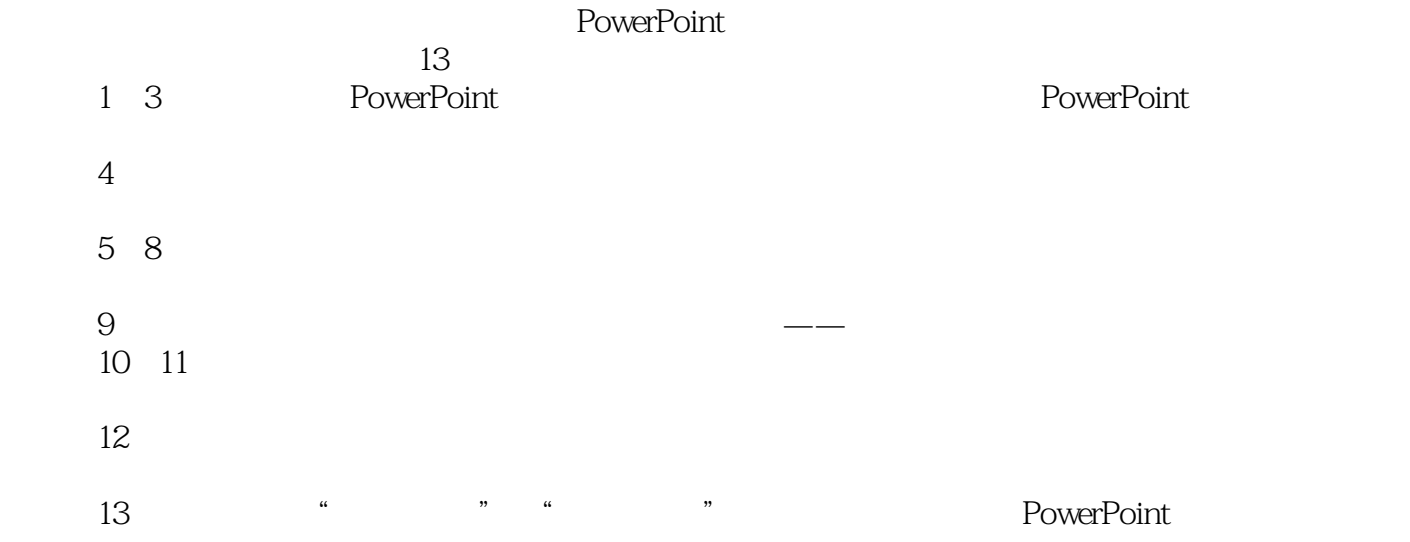

## , tushu007.com << PowerPoint >>

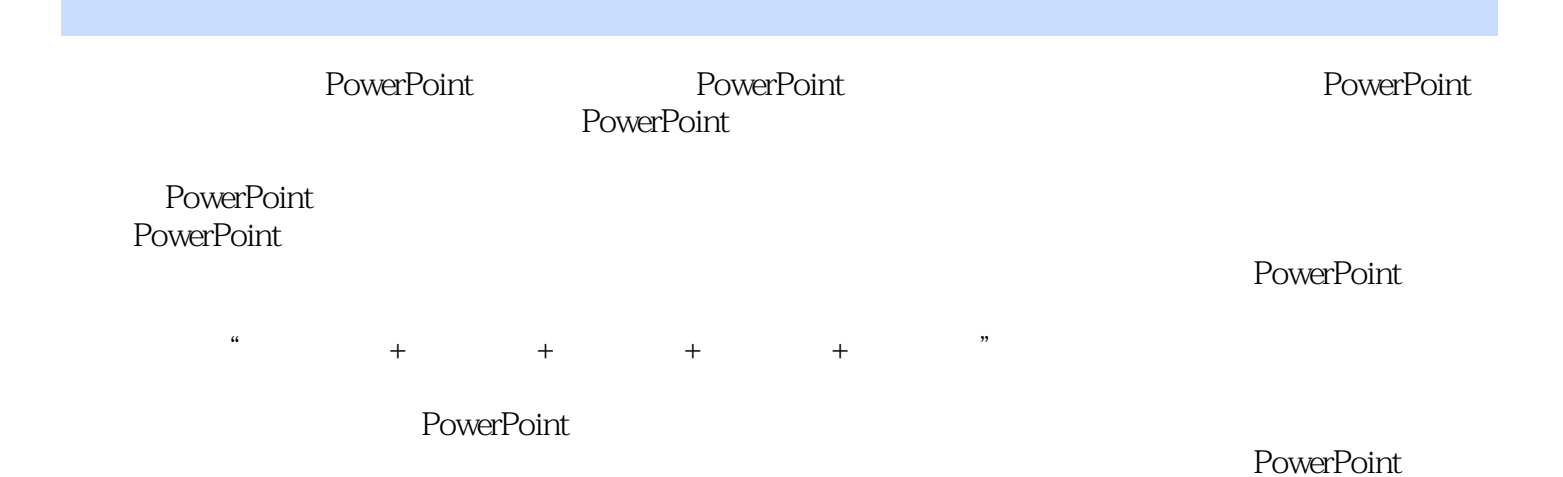

*Page 3*

 $,$  tushu007.com

## << PowerPoint >>

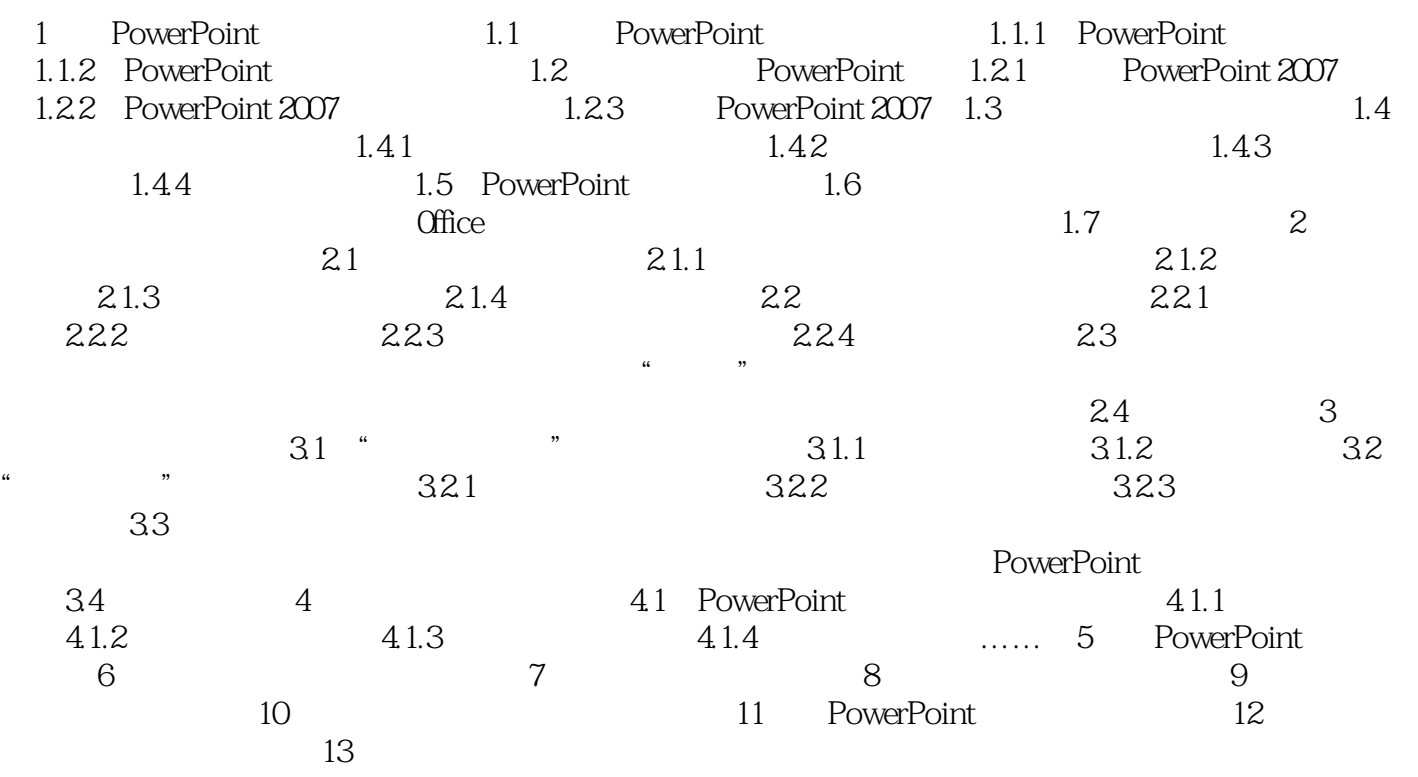

*Page 4*

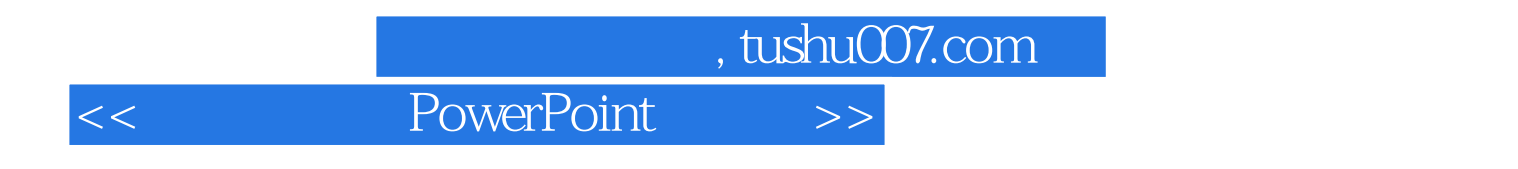

PowerPoint

 $\theta$  300  $\theta$  312000

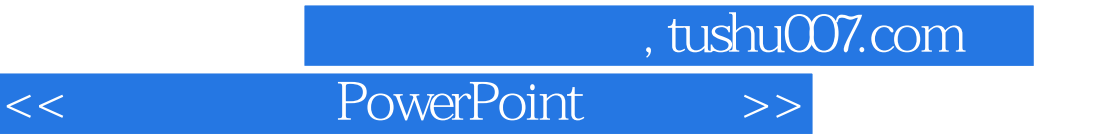

本站所提供下载的PDF图书仅提供预览和简介,请支持正版图书。

更多资源请访问:http://www.tushu007.com